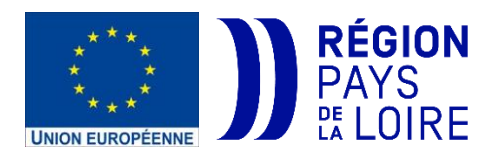

**Guide à destination des GAL et des porteurs de projet sur la mise en place du barème standard de coût unitaire (BSCU) pour les dépenses de personnel dans le programme LEADER 2023-2027**

# Table des matières

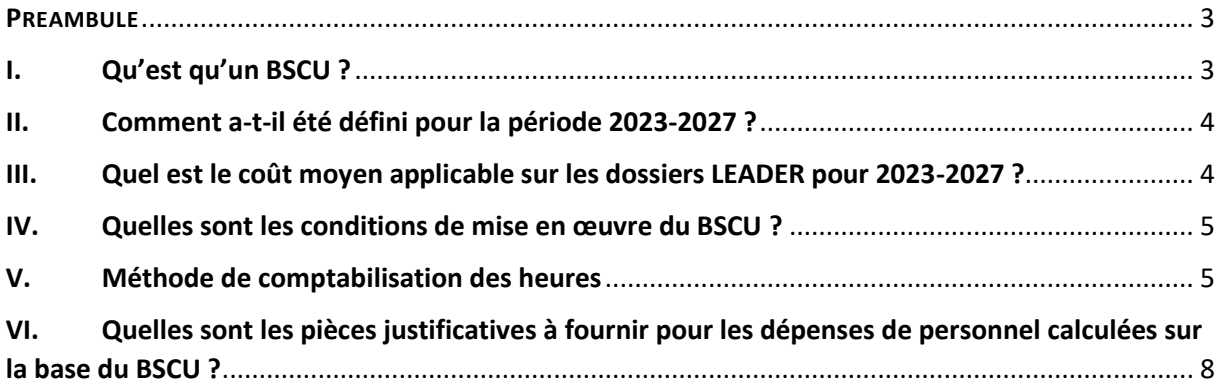

### <span id="page-2-0"></span>**PREAMBULE**

Pour la période 2023-2027, la Région Pays de la Loire déploie un ensemble d'actions visant à **simplifier** la gestion des fonds européens dans le cadre réglementaire européen. Le recours aux Options de Coûts Simplifiés (OCS), de type barème standard de coût unitaire (BSCU), y contribue. Ces **avantages** sont plusieurs :

> La réduction de la charge administrative, puisqu'il n'est plus nécessaire de relier  $\mathbf k$  chaque euro de dépense cofinancée à des pièces justificatives individuelles;

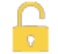

La plus grande accessibilité des fonds aux petits bénéficiaires du fait de la simplification du processus de gestion;

La concentration des ressources humaines vers la réalisation des objectifs stratégiques, moins de ressources étant requises pour la collecte et la vérification des documents;

Un usage plus efficace et plus juste des fonds. La Commission et la Cour des A comptes européenne ont pu constater sur les périodes précédentes que les OCS permettaient de réduire le risque d'erreurs.

Face à la complexité de contrôle des dépenses de personnel dans les projets du programme LEADER, **la Région Pays de la Loire a mis en place un barème standard de coût unitaire pour cette typologie de dépenses sur la programmation 2023-2027.** 

**Ce guide à vocation à vous expliquer la mise en œuvre opérationnelle du BSCU pour tout projet présentant des dépenses directes de personnel en amont du dépôt de la demande d'aide LEADER dans le Portail des aides de la Région Pays de la Loire.** 

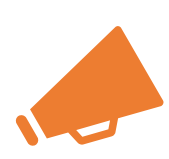

**Tout demande d'aide LEADER présentant des dépenses de personnel devra automatiquement tenir compte du BSCU défini par la Région Pays de la Loire, à la condition que cette dépense soit rendue éligible à la fiche action du Groupe d'Action Locale (GAL) LEADER concerné. En cas de doute, contactez l'interlocuteur GAL de votre territoire.**

### <span id="page-2-1"></span>I. Qu'est qu'un BSCU ?

Un barème standard de coût unitaire (BSCU) est une forme d'Option Coût Simplifié (OCS) prévue par la réglementation européenne.

Les coûts unitaires permettent de calculer la totalité ou une partie des dépenses sur la base d'un coût à l'unité.

Les dépenses sont alors justifiées sur la base d'activités, de moyens, de réalisations ou de résultats quantifiés multipliés par des barèmes de coûts unitaires établis à l'avance.

Concernant le **Barème Standard de Coût Unitaire** (BSCU) pour les dépenses de personnel, le coût unitaire est le coût d'une heure travaillée sur l'opération soutenue qui permet de déterminer les dépenses totales de personnel sur l'opération.

## <span id="page-3-0"></span>II. Comment a-t-il été défini pour la période 2023-2027 ?

Il a été défini sur la base d'une analyse statistique des dossiers LEADER sur la programmation précédente 2014-2022 et comparé au coût moyen de référence INSEE pour les Pays de la Loire.

La détermination du coût se base sur des méthodes statistiques moyennes intégrant les aléas d'une année de travail (par exemple, les absences sont intégrées dans le calcul de la durée annuelle d'un équivalent temps plein par l'INSEE) ou les variations du coût du travail d'un organisme à un autre (intégration des rémunérations de base, les primes, les avantages divers…) sans qu'il soit nécessaire de vérifier les différentes composantes (primes exceptionnelles, avantages divers…).

## <span id="page-3-1"></span>III. Quel est le coût moyen applicable sur les dossiers LEADER pour 2023-2027 ?

Le coût moyen est publié chaque début d'année (janvier). Ce taux est alors valable pour toute l'année. Ce coût est amené à évoluer chaque année en fonction des évolutions du coût du travail publiées par l'INSEE.

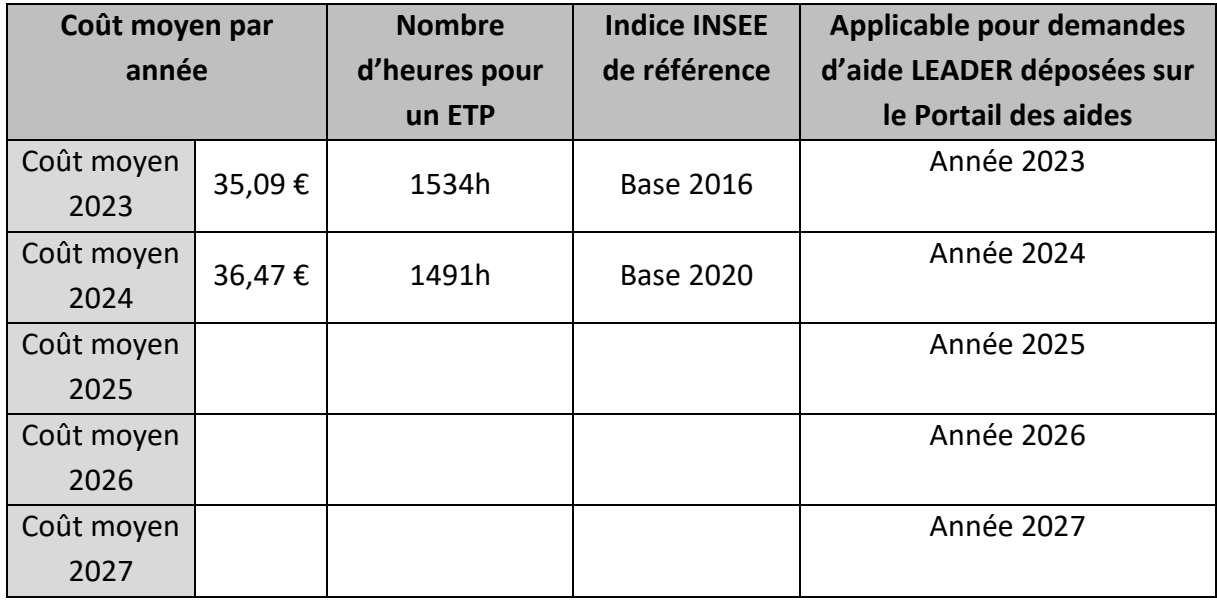

### <span id="page-4-0"></span>IV. Quelles sont les conditions de mise en œuvre du BSCU ?

1 dossier = 1 coût moyen valable pour toute la durée du dossier LEADER même pluriannuel

1 année = 1 coût valable pour toute la durée de l'année N

Ouvert pour le personnel affecté directement sur un projet

Le BSCU n'est pas applicable pour certaines catégories de personnel :

- personnel rémunéré par le Guichet Unique du Spéctacle Occassionnel (GUSO)
- apprentis, stagiaires et bénévoles
- personnel mis à disposition

### <span id="page-4-1"></span>V. Méthode de comptabilisation des heures

Il vous est présenté une série d'exemples se basant sur le coût moyen année 2024 de 36,47 € et pour lequel un temps plein annuel (100% du temps travaillé sur le projet) = 1 491 heures.

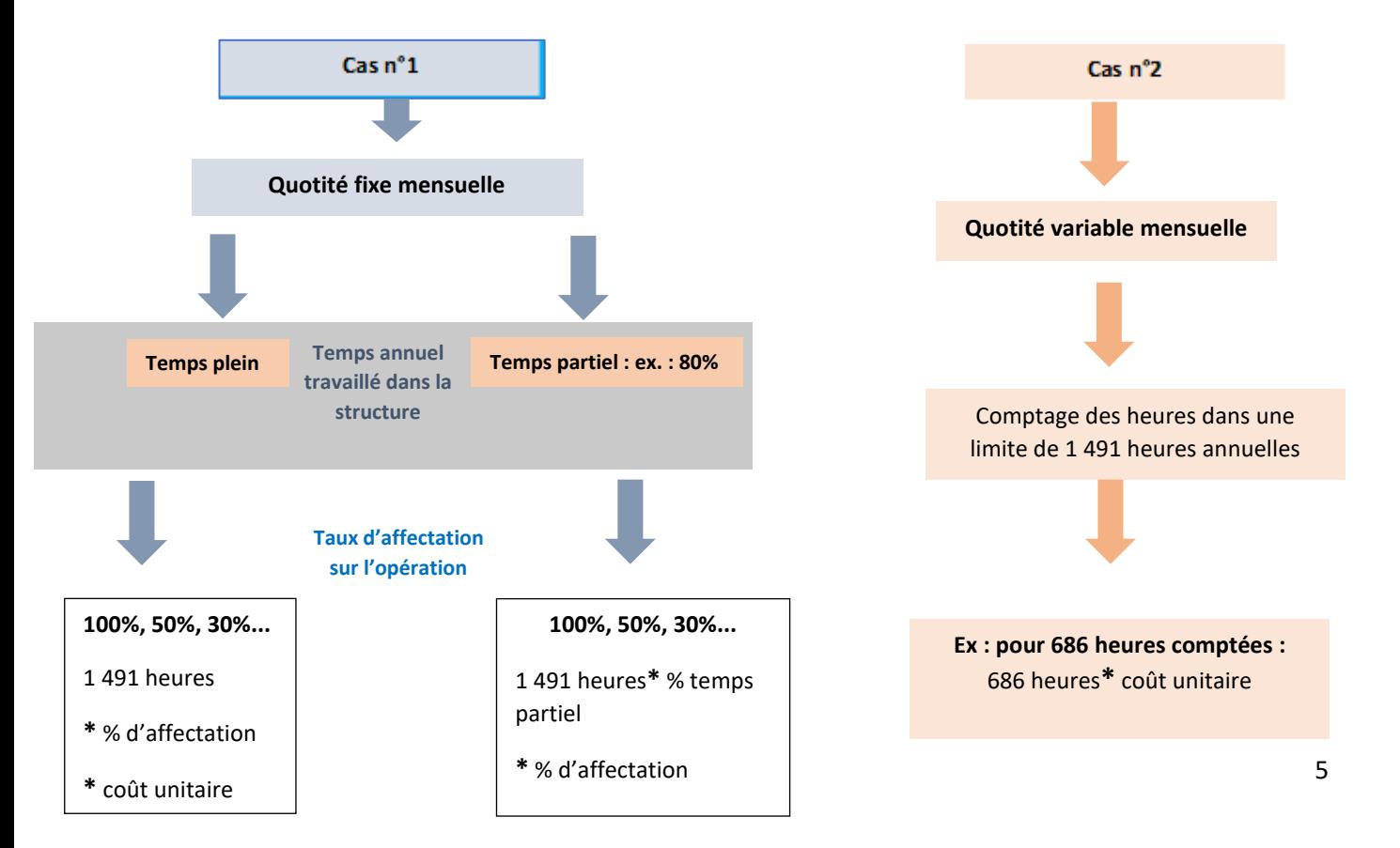

Cas n° 1 : Les personnes affectées exclusivement au projet ou affectées partiellement au projet selon un pourcentage fixe.

#### **1. Pour les personnes travaillant à temps plein et affectées pour la totalité de leur temps de travail à l'opération (100%) : application de la base de 1 491 heures**

*Exemple : Une personne à temps plein dans sa structure et affectée à 100% de ce temps plein sur le projet, verra son salaire calculé sur la base de 1 491 heures soit 1 491 \* coût moyen horaire INSEE*

> *Soit pour 2024 : 1491 heures \* 36,47 €= 54 376,77€ pris en compte par le fonds européen.*

### **2. Pour les personnes travaillant à temps plein et affectées selon une quotité fixe (ex 30%, 40%) sur le projet**

Proratisation de cette quotité fixe sur la base INSEE de 1491 heures.

*Exemple : Une personne à temps plein dans sa structure et affectée à 30% de son temps de travail sur le projet, sera affectée à 30% de 1 491 heures = 447,3 heures*

> *Soit pour 2024 : 0,3 \* 1 491 heures \* 36,47 € = 16 313,03 € pris en compte par le fonds européen.*

### **3. Pour les personnes à temps partiel dans leur structure (80%, 90%...) mais affectées à 100% de leur temps de travail sur le projet**

Proratisation de cette quotité fixe sur la base INSEE de 1 491 H.

*Exemple : Une personne à 80% dans sa structure (temps partiel) et affectée à 100% de son temps de travail sur le projet, sera affectée à 80% de 1 491 heures = 1 192,8 heures.*

> *Soit pour 2024 : 0,8 \* 1 491 heures \* 36,47€ = 43 501,42€ pris en compte par le fonds européen.*

### **4. Pour les personnes à temps partiel dans leur structure (80%, 90%...) mais affectées pour une partie (quotité fixe mensuelle) de leur temps de travail au projet (exemple : 50%)** Proratisation de cette quotité fixe sur la base INSEE de 1 491 heures.

*Exemple : pour une personne à 80% dans sa structure (temps partiel) et affectée à 50% sur le projet sera affectée à 50%\*80%\*1 491 heures = 596,4 heures.*

> *Soit pour 2024 : 0,8 \* 0,5 \* 1 491 heures \* 36,47 € = 21 750,71 € pris en compte par le fonds européen.*

#### Cas n° 2 : Les personnes affectées partiellement au projet sans quotité fixe

#### **5. Pour les personnes affectées selon des quotités mensuelles variables au projet et dont le temps serait justifié par une feuille de temps**

Pour les personnes affectées au projet de façon irrégulière chaque mois, la dépense prévisionnelle est calculée en multipliant le nombre d'heures prévues sur l'opération (dans une limite de 1 491 heures annuelles) par le coût unitaire horaire.

1 heures déclarée sur le projet = 1 heures prise en compte pour le calcul de la dépense.

*Exemple : pour une personne prévue pour 154 heures sur le projet, corroborées par des justificatifs de temps passé (feuilles de temps, extraction de logiciel de suivi de temps), elle sera affectée 154 heures sur le projet quel que soit son temps de travail de référence.*

> *Soit pour 2024 : 154 heures \* 36,47 € = 5 616,38 € pris en compte par le fonds européen.*

Il n'y aura pas de proratisation sur la base des 1 491 heures. Le nombre d'heures déclaré et pris en compte sera toutefois plafonné à 1 491 heures.

## <span id="page-7-0"></span>VI. Quelles sont les pièces justificatives à fournir pour les dépenses de personnel calculées sur la base du BSCU ?

Dans le cadre du BSCU, il n'est plus demandé de pièces comptables de la dépense engagée et payée par le bénéficiaire. Le contrôle est ciblé sur des preuves de réalisation du projet.

Les documents demandés à chaque étape de gestion sont différents selon que la personne est affecté :

- Soit en quotité de temps fixe déterminée à l'avance : personne à temps plein sur le projet ou sur un pourcentage de son ETP fixé à l'avance.
- Soit en quotité de temps variable, c'est-à-dire ponctuellement ou non connu à l'avance.

### Quotité de temps fixe déterminée à l'avance

- A la demande d'aide : Lettre de mission (modèle fourni par la Région) OU contrat de travail OU fiche de poste détaillant la quotité de temps affecté au projet et les missions définies
- A la demande de paiement : rapport individuel d'activités détaillées pour toutes les missions définies + un ensemble de livrables justifiant de la réalisation du projet

## Quotité de temps variable

- A la demande d'aide : estimatif du nombre d'heures effectuées sur le projet par la personne
- A la demande de paiement : feuille de temps mensuelle ou extraction du logiciel de temps signée par l'agent et le responsable hiérarchique